## discord

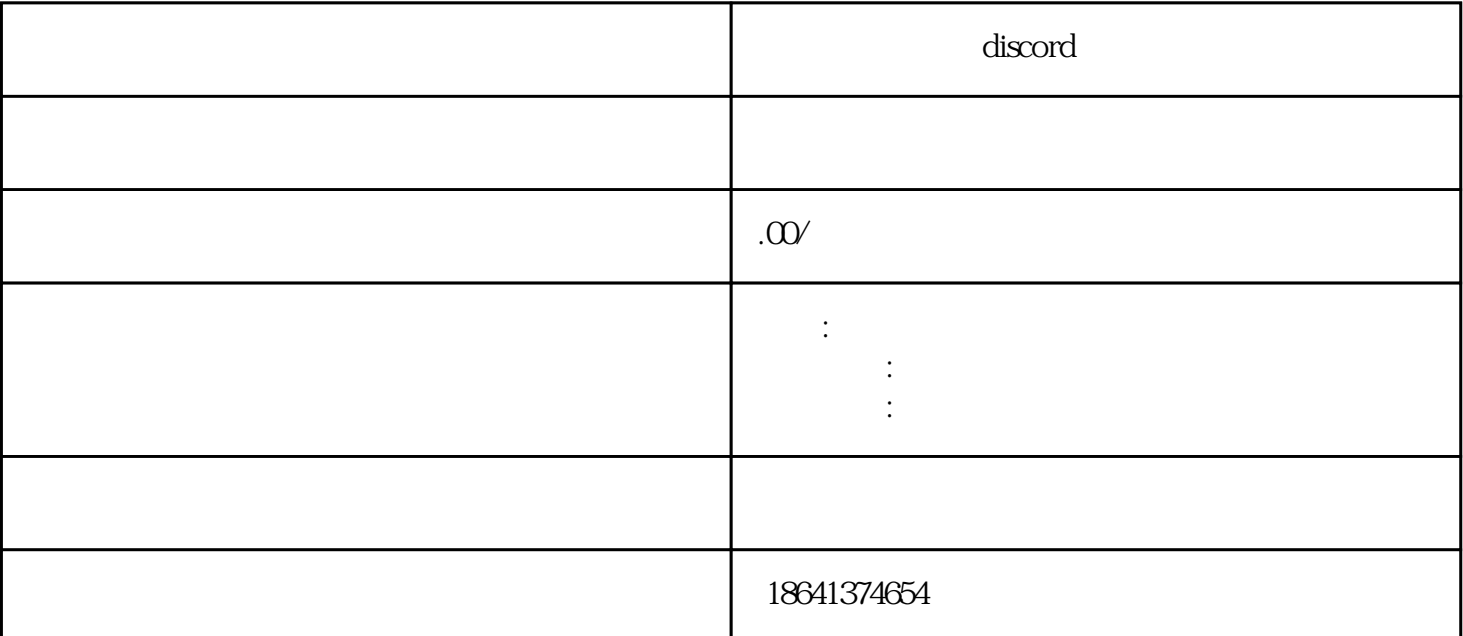

 $\sum$ Discord 1 discord discordent and the control of the Discordent of the Discordent and Discordent and  $D$  iscordent and  $D$  iscordent and  $D$  iscordent and  $D$  iscordent and  $D$  iscordent and  $D$  is control of the  $D$  is control of the  $D$  is , the property of  $\mathbf{D}$  iscord  $\sum$ iscord 可能是可能的的。<br>图1980年 还有可能是因为注册时使用的IP地址被封禁。如果用户在注册Discord账号时使用的IP地址被封禁,就会 导致注册失败。这种情况通常是因为该IP地址曾经被滥用或违反了Discord的使用规定。如果遇到这种情 况,用户可以尝试更换IP地址,或者联系Discord客服解决问题。 可能是因为Discord的服务器出现了问题。有时候,Discord的服务器可能会出现故障或维护,导致用户无 discord  $IP$ 

2、无法注册disconnectlistener

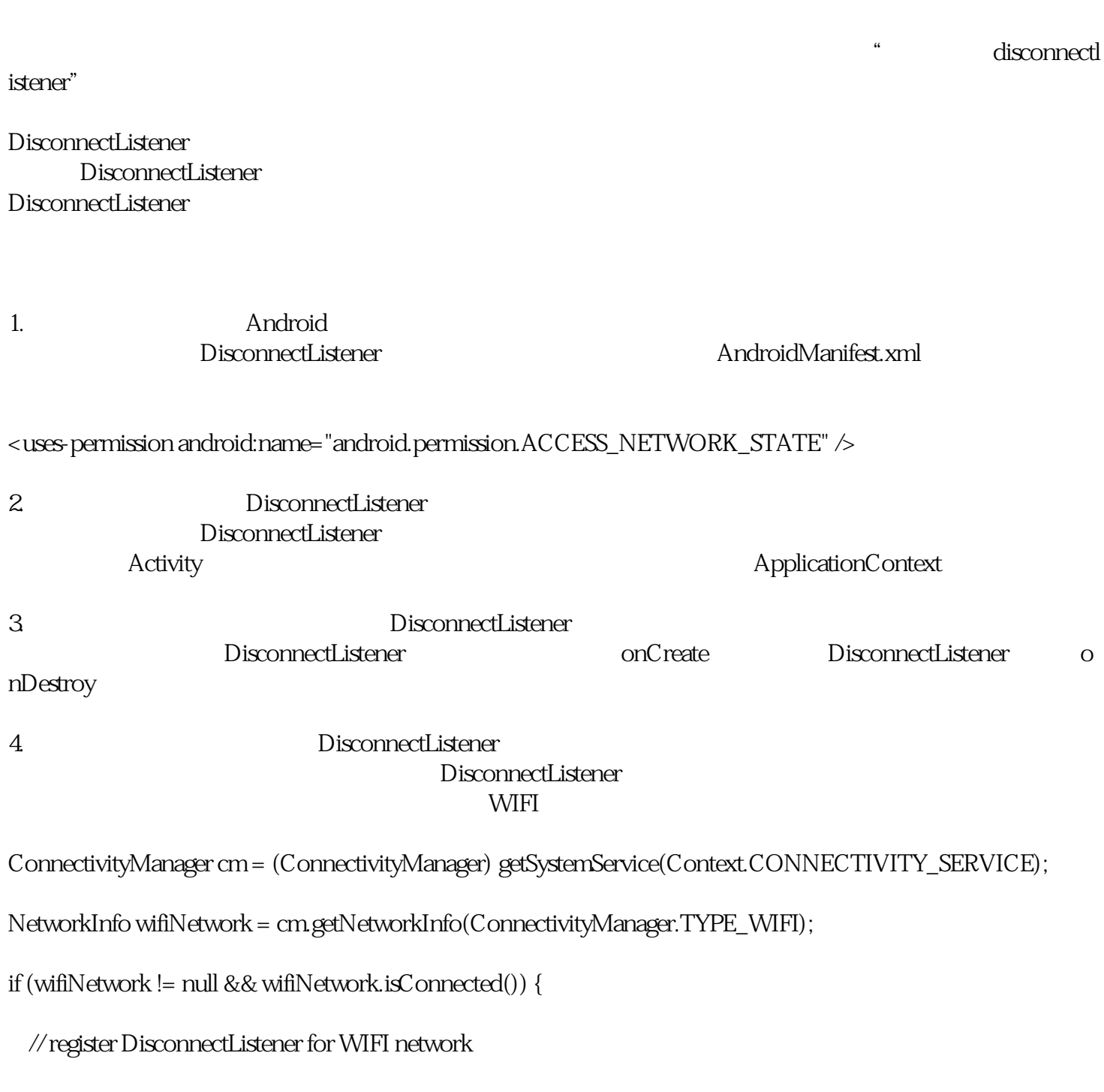

DisconnectListener

DisconnectListener